Aggiornamento e revisione del Piano di Gestione del Rischio di Alluvione redatto ai sensi dell'art. 7 del D.Lgs. 49/2010 attuativo della Dir. 2007/60/CE – II ciclo di gestione

# Allegato 5

# Metodologia di priorizzazione delle misure

# Distretto del fiume Po

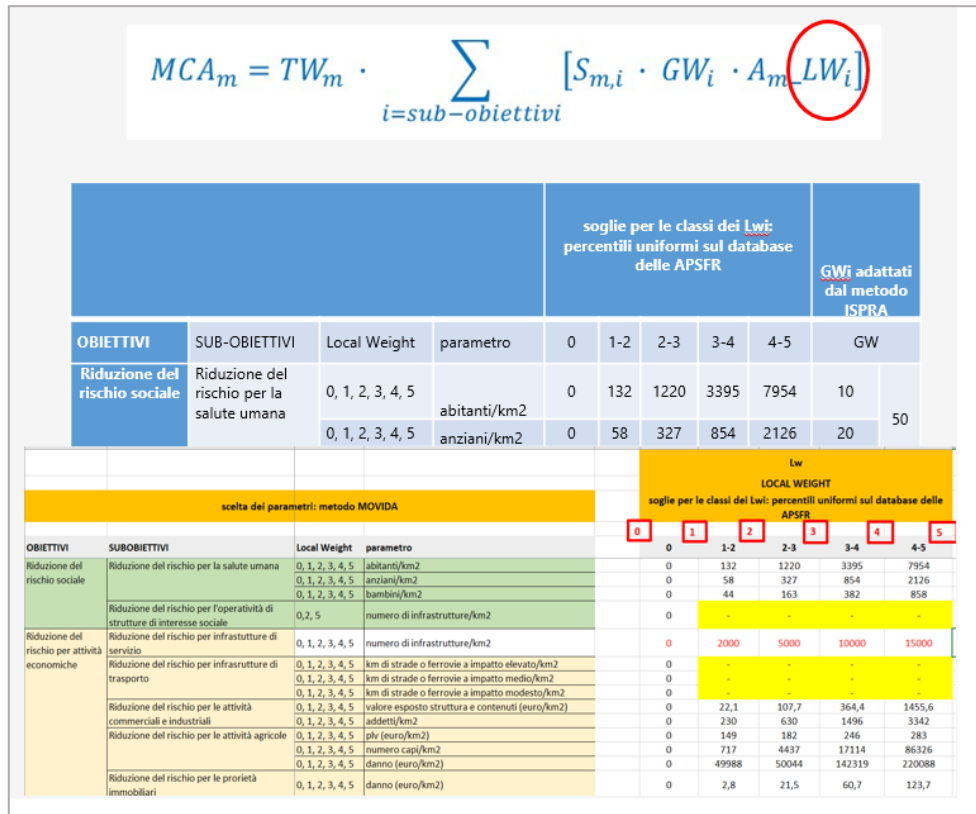

dicembre 2021

### Sommario

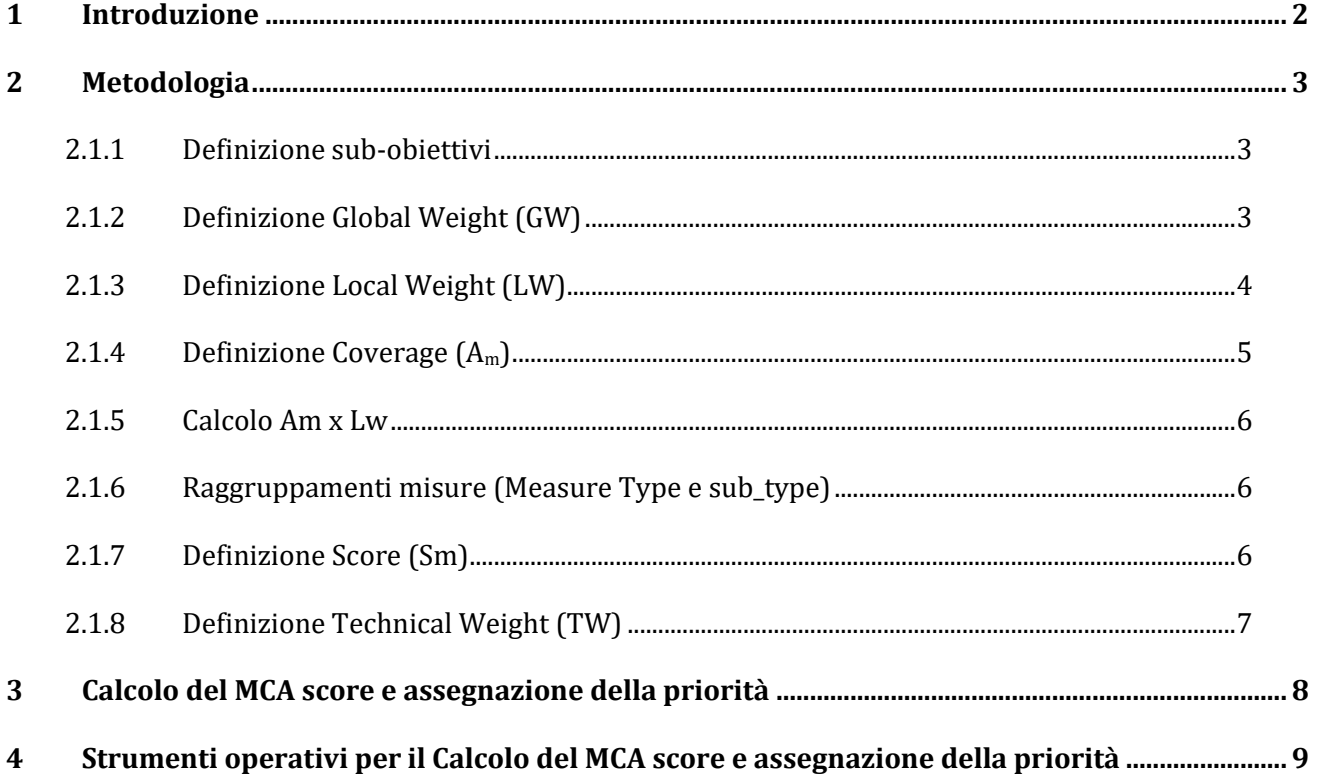

### <span id="page-2-0"></span>**1 Introduzione**

L'allegato alla Direttiva Alluvioni 2007/60/CE (Floods Directive – FD) stabilisce che, fra le componenti essenziali di un Piano di Gestione del Rischio di Alluvioni (PGRA), debba figurare una sintesi delle misure adottate e della loro priorizzazione, finalizzata a raggiungere gli obiettivi di gestione del rischio, nonché la metodologia di priorizzazione delle misure stesse.

Pertanto, in ottemperanza alle richieste della Commissione Europea formulate nella *"Relazione della Commissione al Parlamento europeo e al consiglio sul primo ciclo dei PGRA, 26.2.2019 – 95 final"* e nel *"Documento di lavoro dei servizi della commissione, allegato alla predetta relazione, 26.2.2019 – 81 final"*, la Segreteria Tecnica del distretto del Po, ha predisposto una prima metodologia per la priorizzazione delle misure del PGRA nel distretto, presentata alle nel giugno 2021, utilizzando come riferimento le "*Note sulla compilazione del Database Access conforme agli Schema per il reporting della Dir. 2007/60/CE art.7 : Piani di Gestione del Rischio Alluvioni*" (ISPRA, 2016).

Tale metodologia è stata sviluppata nell'ambito delle attività di valutazione del danno, condotta in collaborazione con il Gruppo di lavoro delle Università e del CNR-ICAG.

A seguito dello sviluppo da parte di ISPRA di una proposta metodologica di livello nazionale, trasmessa ai distretti nel luglio 2021 e successivamente trasmessa dal Mite ad ottobre 2021, questa Segreteria, ha provveduto ad integrare e revisionare la predetta proposta metodologica, adeguandola al contesto territoriale del distretto ed alle specifiche attività di valutazione del danno condotte nell'ambito dell'aggiornamento del PGRA.

Pertanto, la presente versione è stata conformata per gli aspetti generali al metodo nazionale, (attribuzione dei coefficienti (Gw, score e Tw), raggruppamento delle misure e modalità di ripartizione in classi di priorità) mentre ha mantenuto interamente le analisi condotte a scala di distretto (calcolo del Local weight e della procedura di calcolo con plugin)

#### <span id="page-3-0"></span>**2 Metodologia**

Il metodo assume un approccio di tipo multicriteriale (Multi Criteria Assessment – MCA) che consente di associare a ciascuna misura del PGRA un punteggio (MCAScore) calcolato con riferimento a: rilevanza sociale dei singoli obiettivi di riduzione del rischio (nazionale e locale); efficacia della misura rispetto a essi; fattibilità e sostenibilità tecnica della misura.

Di seguito si riporta la formula utilizzata e nei paragrafi successivi la definizione dei singoli parametri e lo sviluppo della procedura di calcolo.

$$
MCA_m = TW_m \cdot \sum_{i=sub-obiettivi} [S_{m,i} \cdot GW_i \cdot A_{m} \_L W_i]
$$
  

$$
A_{m} \_L W_i = \sum_{j=areole} A_{mj} \cdot LW_{ij}
$$

#### <span id="page-3-1"></span>*2.1.1 Definizione sub-obiettivi*

Come detto, il metodo proposto assume un approccio di tipo multicriteriale. Ai 4 obiettivi previsti dalla Direttiva ed inseriti nel PGRA II ciclo:

- 1. Riduzione del rischio sociale,
- 2. Riduzione del rischio per le attività economiche,
- 3. Riduzione del rischio per i beni culturali,
- 4. Riduzione del rischio per l'ambiente,

sono stati associati 12 sub-obiettivi, specializzati per il Distretto Po rispetto alla metodologia nazionale, in relazione alle categorie di elementi esposti analizzati nel dettaglio nell'ambito del progetto di Valutazione del danno.

#### <span id="page-3-2"></span>*2.1.2 Definizione Global Weight (GW)*

Il Global Weight (GW), è il valore che definisce la rilevanza sociale del Sub Obiettivo in riferimento alla categoria di elementi esposti. Questo valore rappresenta una costante ed è stato definito a livello nazionale, con una ripartizione del valore da parte della Segreteria tecnica del Distretto, qualora in presenza di un maggiore dettaglio dei sub-obiettivi, la cui somma comunque è pari al valore complessivo assegnato alla categoria di elemento esposto.

#### <span id="page-4-0"></span>*2.1.3 Definizione Local Weight (LW)*

Il Local Weight (LW), è il parametro pesato che consente di misurare il valore degli elementi esposti nell'area di efficacia della misura (Geographic Coverage).

Rispetto alla metodologia nazionale, la valutazione di questo parametro è stata condotta dalla Segreteria tecnica del Distretto attraverso una collaborazione con le Università del Distretto nell'ambito della valutazione del danno degli elementi esposti.

Al fine dell'assegnazione del valore del LW sono stati predefiniti dei punteggi in base a 5 classi, distinte da soglie calcolate sulla base di percentili uniformi sul database di 6 APSFR "pilota" del distretto (Po, Torino, Milano, Brescia, Secchia, Ambito Costiero marino).

Il range dei punteggi ricavati in questa prima fase sarà implementato con l'inserimento dei dati di tutte le APSFR distrettuali, ottenendo un set di valori aggiornato e rappresentativo dell'intero distretto.

Tuttavia, in questa prima fase, si assume che le soglie dei Lw delle 6 APSFR distrettuali "pilota" siano da ritenersi rappresentativi sia per le APSFR distrettuali che per APSFR regionali, in quanto come noto, le APSFR pilota hanno estensioni areali eterogene (es. APSFR Po e APSFR Lodi) tali da comprendere uno spettro di valori adeguato ed efficace a rappresentare anche i LW delle APSFR regionali.

A differenza del GW, il LW può essere 0 qualora un dato elemento esposto non sia individuato nella APSFR.

Per alcuni elementi esposti non è stato possibile definire le soglie per la classificazione quantitativa dell'elemento stesso, a causa della carenza dello strato informativo a livello distrettuale e/o nazionale (strutture di interesse sociale, infrastrutture di servizio, paesaggio, qualità dei corpi idrici). Per tale motivo, è stato scelto di utilizzare i valori dei Lw definiti da ISPRA nella metodologia nazionale, che prevedono l'individuazione, all'interno della Geographic coverage della numerosità dell'elemento esposto in termini di più di uno, almeno uno, nessuno. Il calcolo del prodotto Am\*Lw è sempre ottenuto tramite la procedura del plugin.

Per quanto riguarda le infrastrutture di trasporto e le proprietà immobiliari e solo nelle APSFR che non dispongono del tirante, sono state definite le soglie di calcolo considerando l'indicatore di sola esposizione. Pertanto, nel foglio di calcolo, dovrà essere considerato rispettivamente il parametro RAE2 SENZA TIRANTI (infrastrutture di trasporto) e il parametro RAE5 SENZA TIRANTI (proprietà immobiliari/residenziale).

4

#### <span id="page-5-0"></span>*2.1.4 Definizione Coverage (Am)*

Considerato che ogni misura del Piano è valutata in relazione alla sua capacità di ridurre il rischio sulle varie categorie di elementi esposti presenti nell'area di impatto della misura stessa, il metodo richiede di definire l'area su cui la misura avrà effetto (Geographic Coverage) e che pertanto identifica l'ambito territoriale entro cui vanno calcolati gli elementi esposti (LW) presenti nell'area a pericolosità di alluvione P1 (scenario di bassa probabilità).

La geographicCoverage minima di riferimento, utilizzata nella procedura di calcolo delle soglie dei Lw, è la APSFR.

Come da nota ISPRA sulla compilazione del Database Access conforme agli SCHEMA per il *reporting* della Dir. 2007/60/CE art. 7: Piani di Gestione del Rischio Alluvioni – II ciclo di gestione, maggio 2021", la geographic coverage è da individuarsi nei campi indicati nella tabella seguente:

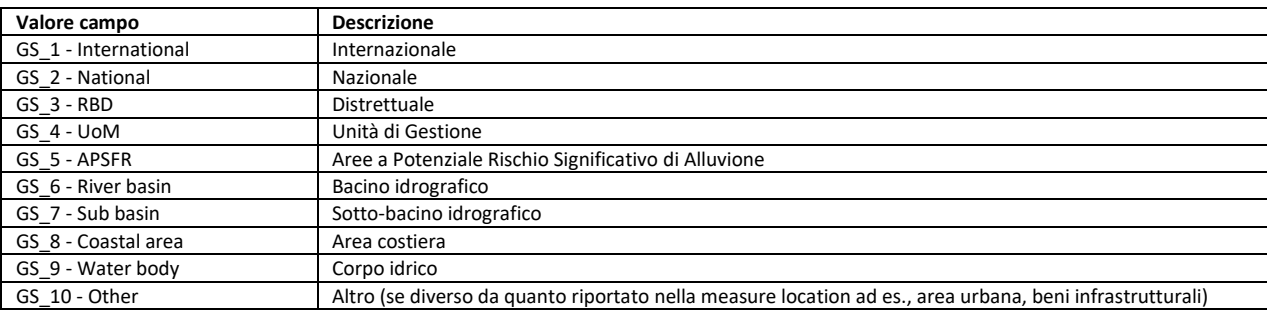

Per il distretto del Po, allo scopo di standardizzare l'area di calcolo del danno, si intende definire la geographic coverage di riferimento in un campo di valori predefiniti come da tabella successiva:

#### Tabella 4. Descrizione Coverage AdbPo

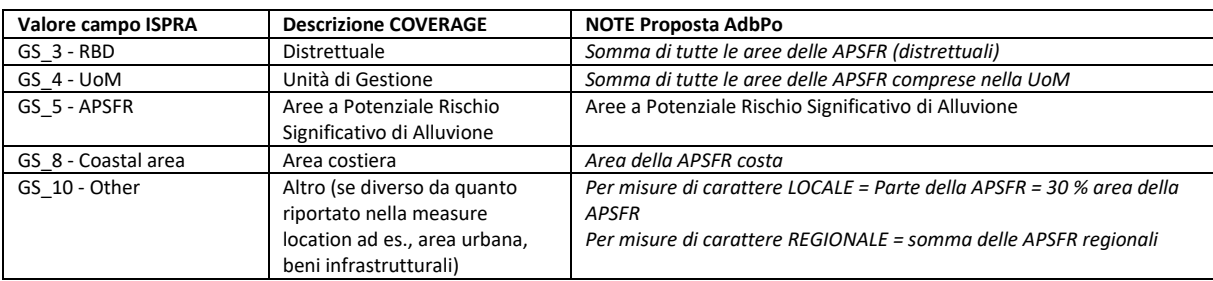

Per le misure aventi come *geographicCoverage* l'intero territorio regionale, la valutazione degli elementi esposti ai fini dell'assegnazione dei LW, va effettuata sull'intera *geographicCoverage* (= Regione) e il livello di priorità così calcolato, dovrà essere applicato tal quale su tutte le UoM interessate dalla medesima misura.

Per le misure di carattere locale, si assume di assegnare un valore pari al 30% del prodotto Am\*Lw di ogni elemento esposto.

#### <span id="page-6-0"></span>*2.1.5 Calcolo Am x Lw*

Per ogni singola misura, individuata la coverage, dovrà essere avviata la procedura di calcolo riferita ad ogni elemento esposto attraverso il plugin di Isyde, al fine di ottenere il prodotto Am\*Lw. Tale valore dovrà essere riportato nella cella del foglio di calcolo (Am\_Lw Isyde) dell'elemento esposto considerato. Si allega alla presente nota, il video esplicativo della modalità di applicazione della procedura, predisposto da CNR-ICAG.

#### <span id="page-6-1"></span>*2.1.6 Raggruppamenti misure (Measure Type e sub\_type)*

Per l'assegnazione dei parametri utili al calcolo (Score e Tw di cui ai paragrafi successivi), i Measure Type, definiti nella FD Guidance, sono stati ulteriormente suddivisi in Measure sub type.

L'elenco dei Measure sub type, definito inizialmente dal Distretto, è stato aggiornato in coerenza con il metodo nazionale ed è stato integrato nella descrizione in relazione al quadro complessivo delle misure presenti nel distretto del Po. Ad ogni misura è stato associato anche un subType Code, utile al calcolo della priorizzazione (rif. foglio "baseSCOREeTW").

#### <span id="page-6-2"></span>*2.1.7 Definizione Score (Sm)*

Il valore della misura rispetto agli obiettivi è valutato in termini di Score (Sm). Lo score è un parametro rappresentante la percentuale di riduzione del danno prodotto dalla misura rispetto ad ogni singolo sub-obiettivo, espresso con un valore compreso tra 0 e 1:

Sm = 1 --> totale riduzione danno

Sm = 0 --> nessuna riduzione danno

La definizione dei valori di Score utilizzati nella metodologia parte dall'assunto che una misura non possa essere in grado di ottenere il 100% di riduzione del danno, una misura non può azzerare il rischio (Score<1), mentre al contrario possa essere totalmente inefficace nella riduzione del rischio rispetto a un determinato Sub Obiettivo (Score = 0). Nella tabella seguente sono riportati i valori di Score

*Tabella 1 – Score e livelli di efficacia nella riduzione del rischio di alluvioni*

| <b>Score</b> | <b>Efficacia</b>                                                                                                    |
|--------------|----------------------------------------------------------------------------------------------------|
| 0            | Nessuna - la misura impatta in modo irrilevante l'elemento esposto considerato. Per<br>le misure che non producono effetti o i cui effetti non sono valutabili per il bene<br>esposto. |
| 0,3          | Moderata - Per le misure che non producono effetto diretto sulla riduzione del rischio<br>relativo all'elemento esposto considerato, ma che sono propedeutiche ad altre<br>azioni.     |
| 0,5          | Media - La misura incide con una riduzione limitata del rischio dell'elemento esposto.                                                                                                 |
| 0,8          | Elevata - La misura incide con una significativa riduzione del rischio dell'elemento<br>esposto.                                                                                       |

I valori degli Score, definiti a livello nazionale, sono riportati nella tabella del foglio "baseSCOREeTW" del tool di calcolo.

### <span id="page-7-0"></span>*2.1.8 Definizione Technical Weight (TW)*

Infine, la misura è ulteriormente valutata rispetto ad alcuni aspetti che ne caratterizzano la "Fattibilità e sostenibilità tecnica" mediante un Technical Weight (TW).

Sono stati mantenuti gli ambiti di valutazione definiti nella metodologia nazionale, di seguito elencati:

- RQ1 Adattabilità della misura a futuri cambiamenti del livello di rischio (cambiamenti climatici e di uso del suolo)
- RQ2 Misura non strutturale (non aumenta il livello di artificialità in alveo, nella piana inondabile, nel bacino)
- RQ3 Riduzione della probabilità di inondazione
- RQ4 Scarsa manutenzione richiesta
- RQ5 Misura già in corso di attuazione (*progressRevuiew OGC-OGM-POG*)

Il valore del TW, complessivo di ogni misura, è pari alla somma dei punteggi di ogni requisito soddisfatto aumentata di 1.

 $TW = 1 + 0.2 \times NRQ$ 

Se la misura ottempera al criterio si associa valore 0.2, in caso contrario il punteggio vale 0. Pertanto, il valore complessivo del Tw è compreso tra 1 e 2 e quindi assume valore 1 se nessuno dei requisiti è soddisfatto.

Nel tool di calcolo, è stata creata una tabella che, in funzione del measureSubType e del progressReview, consente di calcolare il TW associato alla misura.

### <span id="page-8-0"></span>**3 Calcolo del MCA score e assegnazione della priorità**

Di seguito si riporta la descrizione del calcolo del MCA score e la suddivisione in classi di priorità come definita nel metodo nazionale.

L'applicazione della metodologia richiede le seguenti informazioni per ciascuna misura:

(1) la geographicCoverage, che individua l'area su cui la misura avrà incidenza e pertanto identifica l'ambito territoriale entro cui vanno calcolati i prodotti delle procedure relativi agli elementi esposti (Am\*LW);

(2) il measureSubType che consente di associare uno Score per ciascun Sub-Obiettivo, oltre a fornire indicazioni sulla rispondenza della misura a uno o più dei requisiti previsti per l'assegnazione del TW;

(3) il progressReview che consente di verificare la sussistenza del RQ5 ai fini del calcolo del TW.

Lo *MCAScore* della misura (m)è determinato dalla seguente formula:

$$
MCA_m = TW_m \cdot \sum_{i=sub-obiettivi} [S_{m,i} \cdot GW_i \cdot A_{m\_LW_i}]
$$

$$
A_{m\_LW_i} = \sum_{j=areole} A_{mj} \cdot LW_{ij}
$$

In cui i= 12 Sub-Obiettivi.

Una volta calcolato lo MCAScore della misura si procede all'assegnazione dell'ordine di priorità nella geographicCoverage, utilizzando le 5 classi definite nella FD Guidance all'interno della lista di selezione coma da tabella seguente:

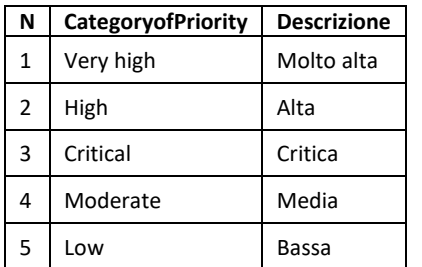

Per l'assegnazione della classe di priorità, occorre definire gli MCAScore di riferimento della geographicCoverage con i quali va confrontato il valore dello MCAScore della singola misura. I valori di riferimento, che individuano i limiti numerici per ciascuna classe di priorità, vanno

calcolati per ogni geographicCoverage e si ottengono come percentuali dello MCAScore massimo [\(](#page-9-1)

[Tabella](#page-9-1) 2), così definito:

$$
MCASCore_{max} = \left(\sum_{SO=1}^{12} GW \times LW \times 0,8\right) \times 2
$$

<span id="page-9-1"></span>*Tabella 2 – Valori degli MCAScore di riferimento per la valutazione della classe di priorità di una misura*

| N             | <b>MCAScore di riferimento</b>       | <b>CategoryofPriority</b> |
|---------------|--------------------------------------|---------------------------|
| 1             | $\geq$ 0.7 x MCAScore <sub>max</sub> | Very high                 |
| $\mathcal{P}$ | $\geq$ 0.5 x MCAScore <sub>max</sub> | High                      |
| 3             | $\geq$ 0.4 x MCAScore <sub>max</sub> | Critical                  |
| 4             | $\geq$ 0.3 x MCAScore <sub>max</sub> | Moderate                  |
| 5             | $< 0.3$ x MCAScore <sub>max</sub>    | l ow                      |

# <span id="page-9-0"></span>**4 Strumenti operativi per il Calcolo del MCA score e assegnazione della priorità**

E' stato progettato e realizzato un software di calcolo che consente di valutare lo MCAScore delle misure del PGRA e la relativa classe di priorità.

Inoltre, al fine di agevolare l'applicazione da parte delle Regioni, sono stati predisposti dal CNR-ICAG dei video tutorial.